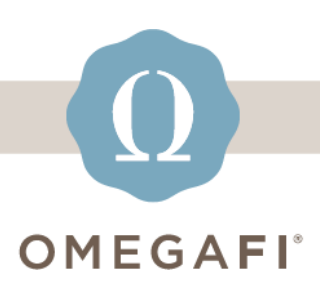

September 12, 2023

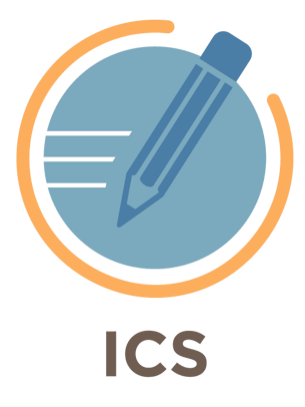

## **Verify your Rounds and selection times are set up correctly BEFORE recruitment.**

## **Follow these 4 EASY STEPS to assure you are set up and ready!**

\*You must be logged into ICS to access the links below

- **1. [Set your Rounds](https://manage.icsrecruiter.com/pre-recruitment/define-event-round?utm_source=hs_email&utm_medium=email&_hsenc=p2ANqtz--F88oV-i64nLEj_K9f8nQ4dKqxc6mXj4mXRPVFC88GiHwADy6oyyyvMus76J4endN23VGR#!#collapsePrintConfiguration) up in ICS.**
- **2. MAKE SURE your Max # of chapters is CORRECT per your**

**RFM for each round.**

**3. Set your PNM & Chapter Selection times with the links below.**

- **[Set PNM Selection times for ALL Daily Rounds](https://manage.icsrecruiter.com/recruitment/pnm-selection-setup?utm_source=hs_email&utm_medium=email&_hsenc=p2ANqtz--F88oV-i64nLEj_K9f8nQ4dKqxc6mXj4mXRPVFC88GiHwADy6oyyyvMus76J4endN23VGR#!#collapseStep1)**
- **[Set Chapter Selection times for ALL Daily Rounds](https://manage.icsrecruiter.com/recruitment/chapter-selection-setup?utm_source=hs_email&utm_medium=email&_hsenc=p2ANqtz--F88oV-i64nLEj_K9f8nQ4dKqxc6mXj4mXRPVFC88GiHwADy6oyyyvMus76J4endN23VGR#!#collapseStep1)**
- **[PNM Final Selection Times](https://manage.icsrecruiter.com/bid-matching/pnm-selection-setup?utm_source=hs_email&utm_medium=email&_hsenc=p2ANqtz--F88oV-i64nLEj_K9f8nQ4dKqxc6mXj4mXRPVFC88GiHwADy6oyyyvMus76J4endN23VGR)**

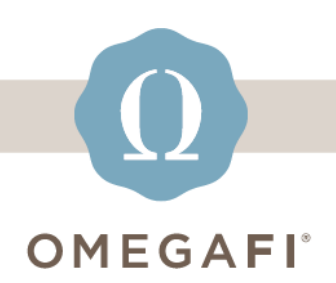

• **[Chapter Final Selection Times](https://manage.icsrecruiter.com/bid-matching/set-chapter-selection-time?utm_source=hs_email&utm_medium=email&_hsenc=p2ANqtz--F88oV-i64nLEj_K9f8nQ4dKqxc6mXj4mXRPVFC88GiHwADy6oyyyvMus76J4endN23VGR)**

**4. Watch this [video](https://youtu.be/Vujs1Gy8WFs?utm_source=hs_email&utm_medium=email&_hsenc=p2ANqtz--F88oV-i64nLEj_K9f8nQ4dKqxc6mXj4mXRPVFC88GiHwADy6oyyyvMus76J4endN23VGR) to verify your rounds and times are set correctly.**

**Need help? Use the [ICS Help Center!](https://ics-tw.zendesk.com/hc/en-us?utm_source=hs_email&utm_medium=email&_hsenc=p2ANqtz--F88oV-i64nLEj_K9f8nQ4dKqxc6mXj4mXRPVFC88GiHwADy6oyyyvMus76J4endN23VGR) Search for articles 24/7 to answer any questions.**

**Need login support?** *Watch the* **[How to Log](https://ics-tw.zendesk.com/hc/en-us/articles/13883543558029-How-to-Log-into-ICS?utm_source=hs_email&utm_medium=email&_hsenc=p2ANqtz--F88oV-i64nLEj_K9f8nQ4dKqxc6mXj4mXRPVFC88GiHwADy6oyyyvMus76J4endN23VGR)  [Into](https://ics-tw.zendesk.com/hc/en-us/articles/13883543558029-How-to-Log-into-ICS?utm_source=hs_email&utm_medium=email&_hsenc=p2ANqtz--F88oV-i64nLEj_K9f8nQ4dKqxc6mXj4mXRPVFC88GiHwADy6oyyyvMus76J4endN23VGR) ICS** *or* **[Issues logging into ICS](https://ics-tw.zendesk.com/hc/en-us/articles/13888267489421-Users-having-issue-logging-into-ICS?utm_source=hs_email&utm_medium=email&_hsenc=p2ANqtz--F88oV-i64nLEj_K9f8nQ4dKqxc6mXj4mXRPVFC88GiHwADy6oyyyvMus76J4endN23VGR)***.*

**Questions? Email [support@icsmg.com](mailto:support@icsmg.com?subject=ICS%20Help) or text 855.755.8551 (text only). Also see: [How will ICS manage the issues I](https://ics-tw.zendesk.com/hc/en-us/articles/7996804377101-How-will-ICS-manage-the-issues-I-report-?utm_source=hs_email&utm_medium=email&_hsenc=p2ANqtz--F88oV-i64nLEj_K9f8nQ4dKqxc6mXj4mXRPVFC88GiHwADy6oyyyvMus76J4endN23VGR)  [report?](https://ics-tw.zendesk.com/hc/en-us/articles/7996804377101-How-will-ICS-manage-the-issues-I-report-?utm_source=hs_email&utm_medium=email&_hsenc=p2ANqtz--F88oV-i64nLEj_K9f8nQ4dKqxc6mXj4mXRPVFC88GiHwADy6oyyyvMus76J4endN23VGR)**

Thank you for continuing to allow ICS to assist you with your recruitment needs.

**[support@icsmg.com](mailto:support@icsmg.com) | [ICS Help Center](https://ics-tw.zendesk.com/hc/en-us?utm_source=hs_email&utm_medium=email&_hsenc=p2ANqtz--F88oV-i64nLEj_K9f8nQ4dKqxc6mXj4mXRPVFC88GiHwADy6oyyyvMus76J4endN23VGR)**

OmegaFi, 1300 6th Ave, Columbus, GA 31901 [Unsubscribe](https://hs-2019794.s.hubspotemail.net/email-unsubscribe/email?languagePreference=en&checkSubscriptions=all&d=TV6nr7Xk5-NW4PkMw211JktzW2wvkP01vdK6rW4BhjfQ38NbLCVD97pw835-WZVbV2Gs1N9MbrW6Mtw0t4TdmyZW5196sN39GQn5W6fdqcW623X8bW9cbVV38mbNg2VpfrpY76SFSHW68XvXr93twk6Vq3Dn486NLtcW9lqszZ8_3yn3W1_kJCW6Zps75W98gfX66jgpg8W1Xsy0k3llZdpW809wBv8S7mP3W2sjq-D4grYF9W1YDFcK16LcXxW4Gp1gM1pJGNTW113wnH3TlTBqW33HkMb7L3Q-wW2dZjNR3DMSKPW82nzZw2bp-p323P3&isTest=true&v=4&utm_source=hs_email&utm_medium=email&_hsenc=p2ANqtz--F88oV-i64nLEj_K9f8nQ4dKqxc6mXj4mXRPVFC88GiHwADy6oyyyvMus76J4endN23VGR) [Manage preferences](https://hs-2019794.s.hubspotemail.net/email-unsubscribe/email?languagePreference=en&d=TV6nr7X08CgW4RQQD12_nK2NW5T-qBb73-QxYN3sBJQ_WKk16W5Mymlz5MpG_HW5sRbHt2QD84fW4FS9mw6bsV9BVlCKxm2BHly0W8YJTmn30l88YN4QBHffjHnwWN6FsCkxlVtGlW5qjJtg99S1hjN1Q0jM-m-s7pW6sG4xj648hvXW6S4kTd66h7ygVhJm6l6qS26XW1tPJsR8yT0sBW82npp38lsK8xW75PGG12-Dh-lW667h8X7K0LCSW7txC4N4Z0xpvW8PsYS95M0FpsW8jT6gG5d3nCrW7S-g8g8zCy1XVhK90w4_P6Sx24H3&isTest=true&v=4&utm_source=hs_email&utm_medium=email&_hsenc=p2ANqtz--F88oV-i64nLEj_K9f8nQ4dKqxc6mXj4mXRPVFC88GiHwADy6oyyyvMus76J4endN23VGR)